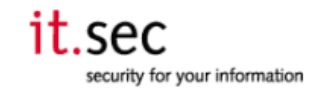

## 1.4 EditUserGroup - parameter: "ugid"

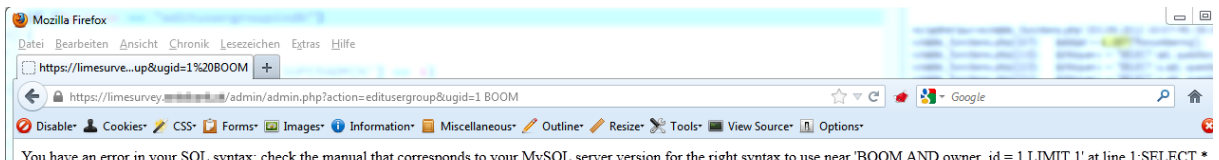

You have an error in your SQL syntax; check the manual that corresponds to your MySQL server version for the right syntax to use no FROM 'lime\_user\_groups' WHERE ugid = 1 BOOM AND owner\_id = 1 ear 'BOOM AND owner\_id = 1 LIMIT 1' at line 1:SI

The vulnerable SQL statement gets constructed in "userrighthandling.php":

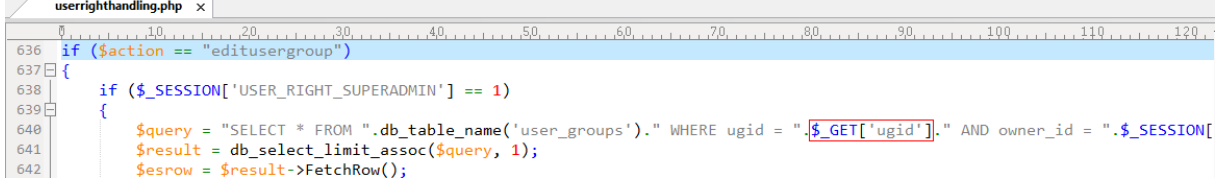